## **Entity Reference Data**

CME ClearPort Entity reference data can be retrieved by both HTTP and MQ Series clients.

- [Request/Response Method](#page-0-0)
- [Message Specification](#page-0-1)
- [Request Types](#page-0-2)

**See Also**

- [CME ClearPort Reference Data PartyDetailsListRequest ClearPort Reference Data](https://www.cmegroup.com/confluence/display/EPICSANDBOX/CME+ClearPort+Reference+Data+-+PartyDetailsListRequest+-+ClearPort+Reference+Data)
- [CME ClearPort Reference Data PartyDetailsListReport ClearPort Reference Data](https://www.cmegroup.com/confluence/display/EPICSANDBOX/CME+ClearPort+Reference+Data+-+PartyDetailsListReport+-+ClearPort+Reference+Data)
- [CME ClearPort Reference Data PartyEntitlementsRequest ClearPort Reference Data](https://www.cmegroup.com/confluence/display/EPICSANDBOX/CME+ClearPort+Reference+Data+-+PartyEntitlementsRequest+-+ClearPort+Reference+Data)
- [CME ClearPort Reference Data PartyEntitlementsReport ClearPort Reference Data](https://www.cmegroup.com/confluence/display/EPICSANDBOX/CME+ClearPort+Reference+Data+-+PartyEntitlementsReport+-+ClearPort+Reference+Data)
- [Entity Reference Data Response Sample Messages](https://www.cmegroup.com/confluence/display/EPICSANDBOX/Entity+Reference+Data+Response+Sample+Messages)

## <span id="page-0-0"></span>Request/Response Method

Clients specify a Report ID on each Entity Data request, which they will use to uniquely identify the response to their specific request.

## <span id="page-0-1"></span>Message Specification

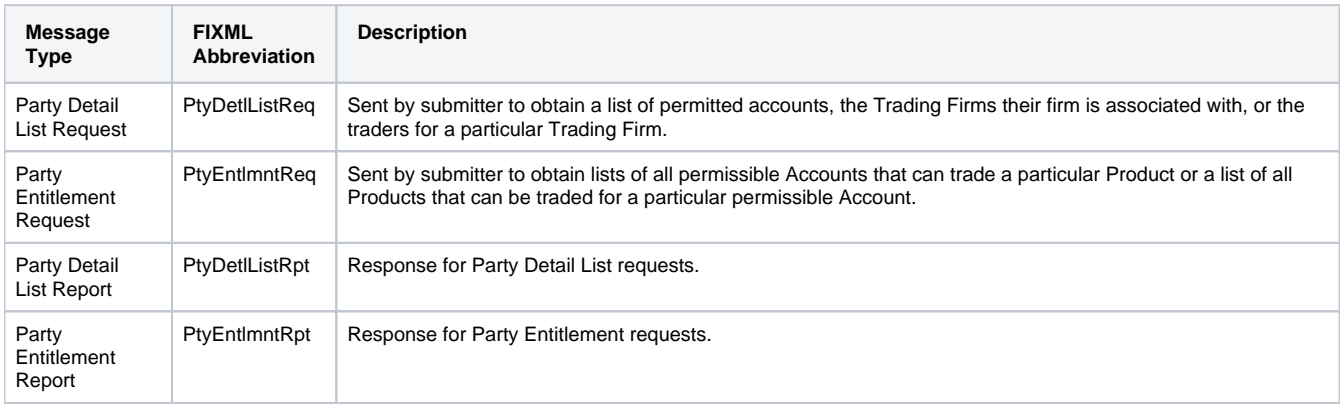

Account IDs are only unique per 3-digit Firm Number. Firms can potentially use the same Account ID for multiple accounts. In this case the Ο Party Detail List or Party Entitlement Response would list all accounts, differentiating each by the firm who clears the account (Related Party with Role 1).

## <span id="page-0-2"></span>Request Types

All request types are submitted by a broker, asset manager or active trader, or a platform that submits requests on their behalf.

- Accounts submit by specifying their firm's CME Group-issued Firm ID in the Requesting Party block. The assigned roles are:
	- Active Trader 7
		- Asset Manager 7
	- Broker 30
- Trading Sub Accounts can be retrieved by specifying the Trading Sub Account number in the Party (pty) block for the Party Detail List Request or Party Entitlement Request. The corresponding reports will have a Role ("R") = 29, and a Relationship ("Rltnshp") =33.

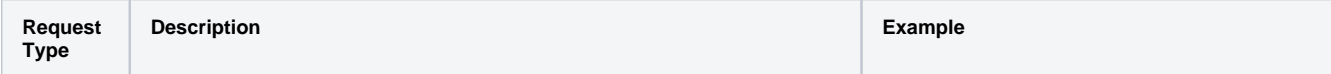

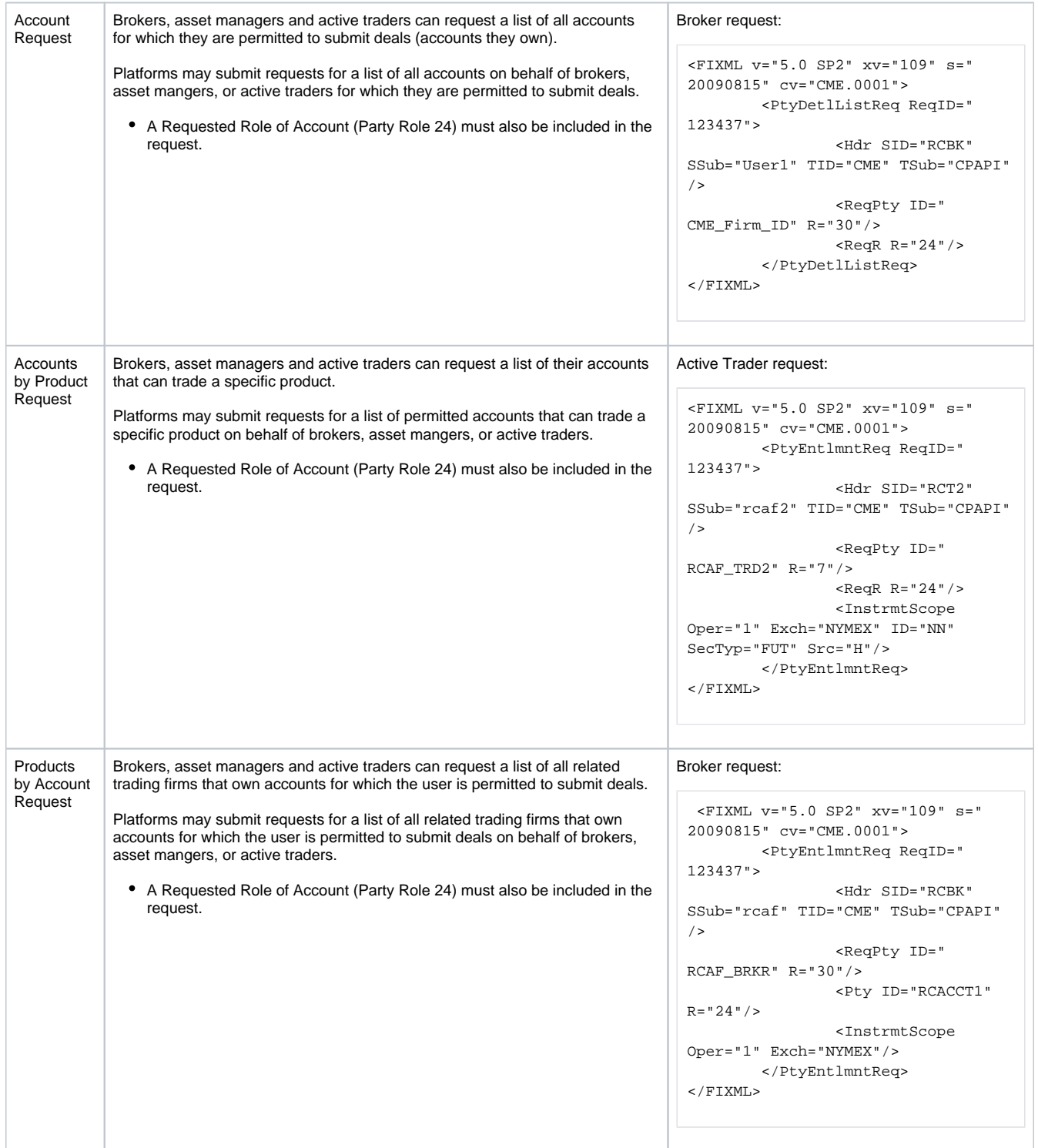

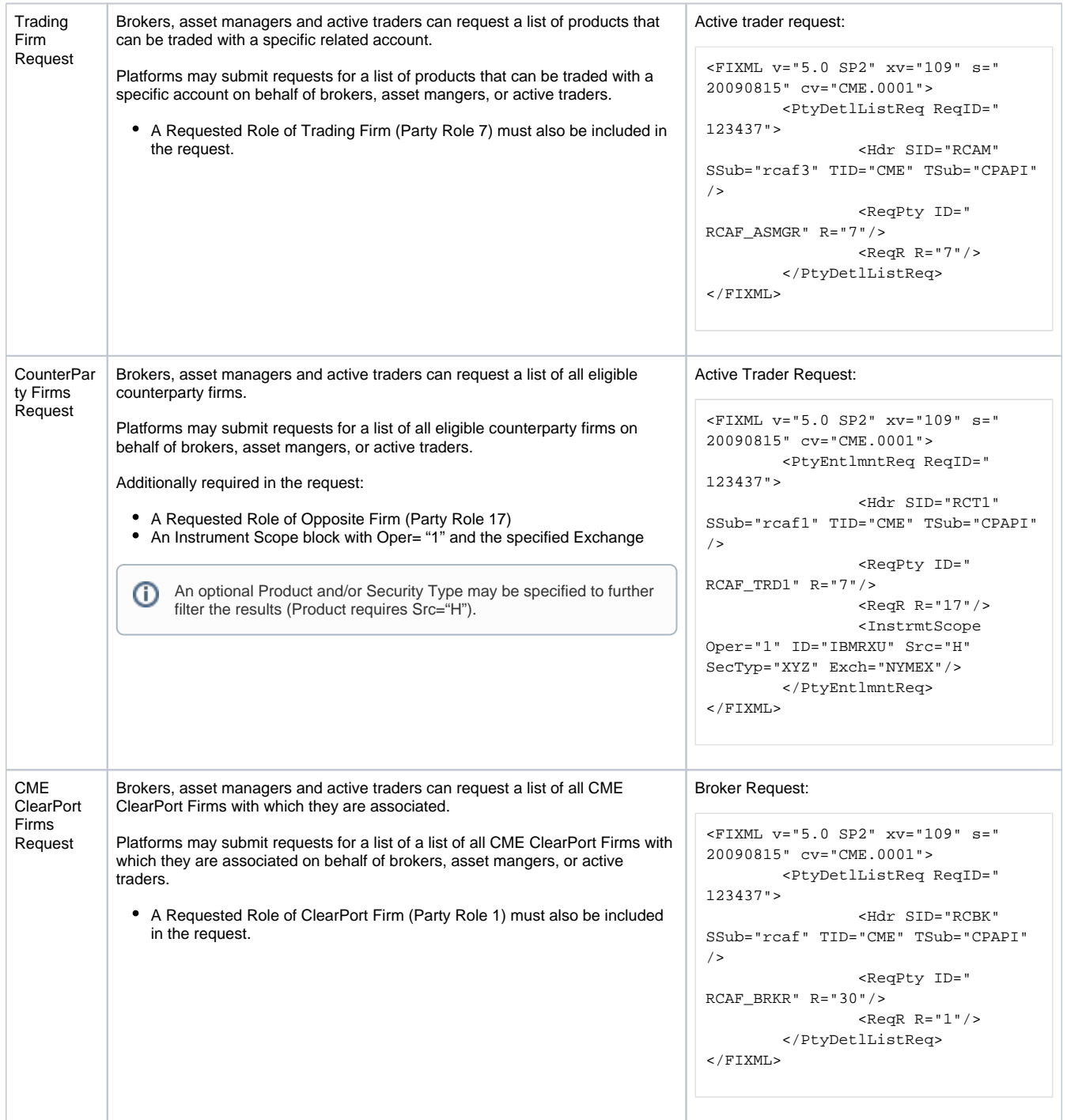

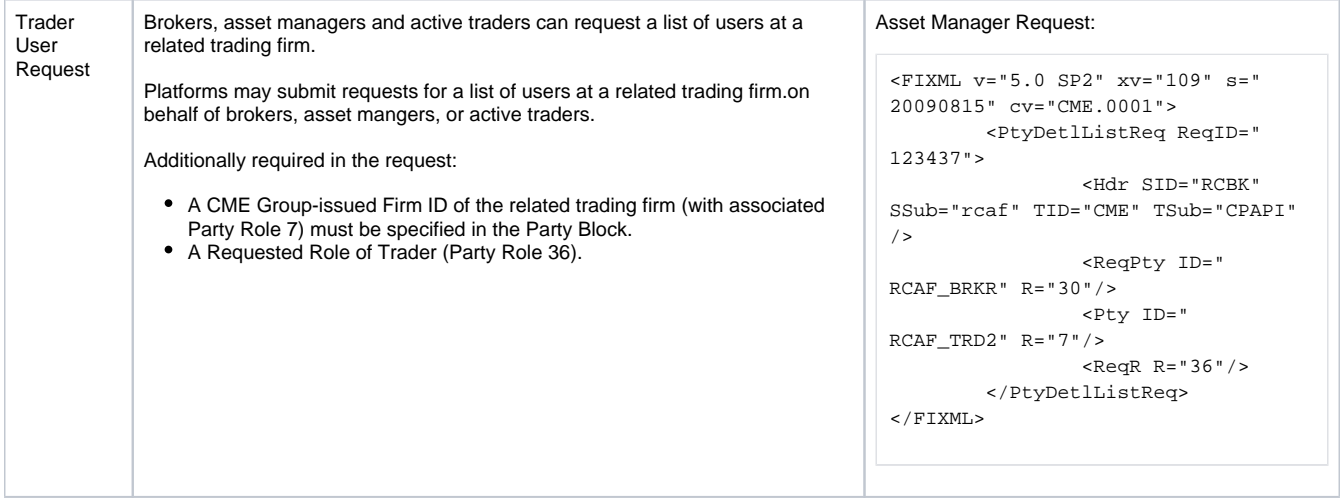